## **Découverte du monde: Remettre des images dans un ordre chronologique**

Consigne : Je découpe et je colle les images dans l'ordre chronologique de l'histoire *Les trois brigands*

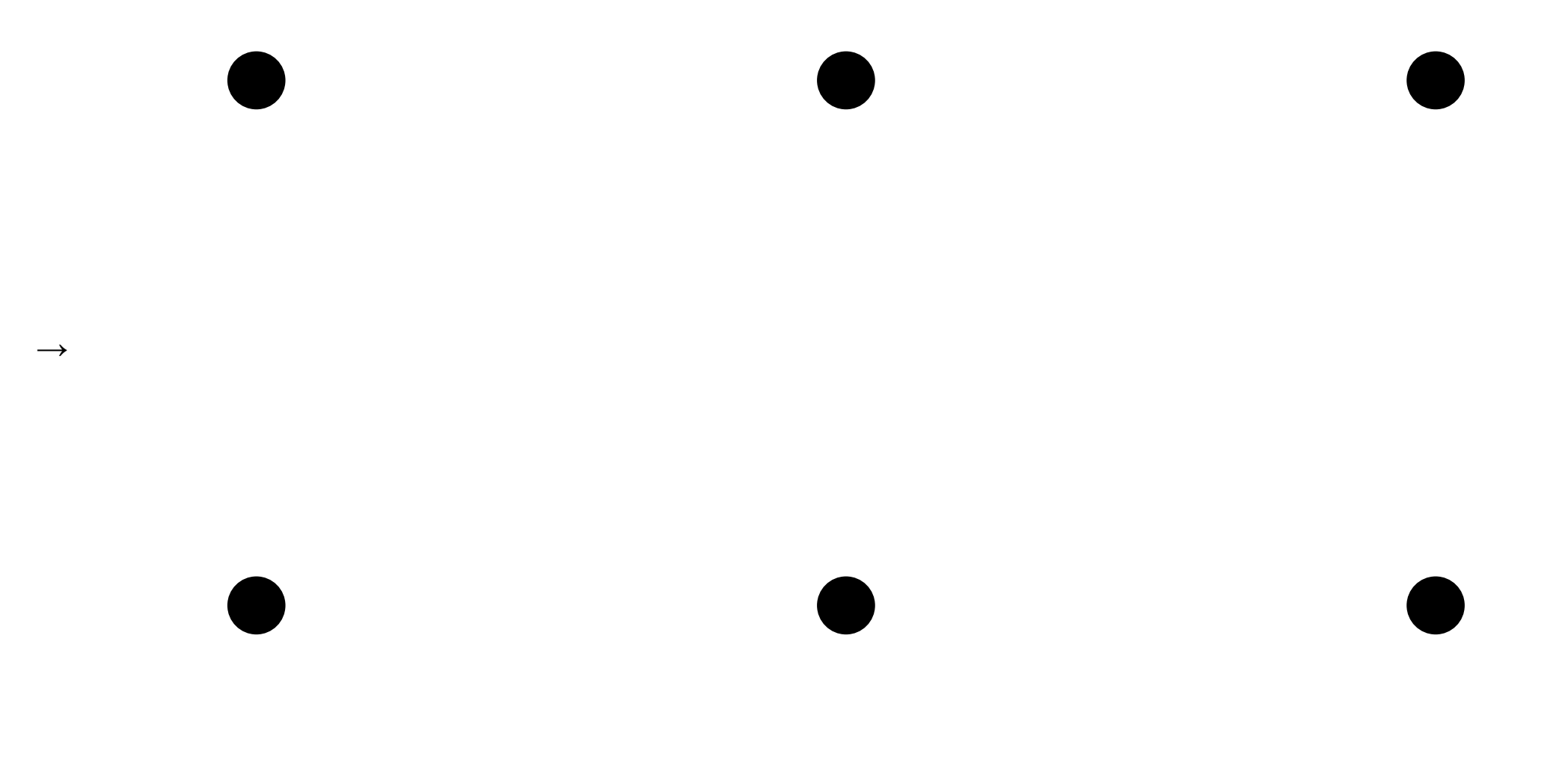

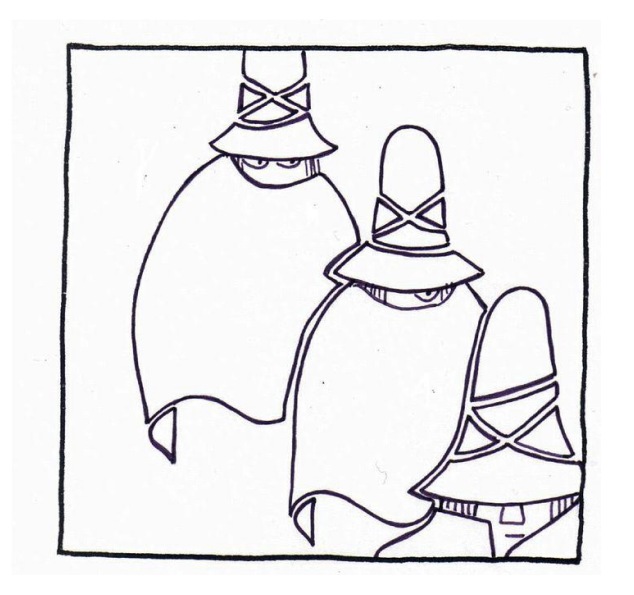

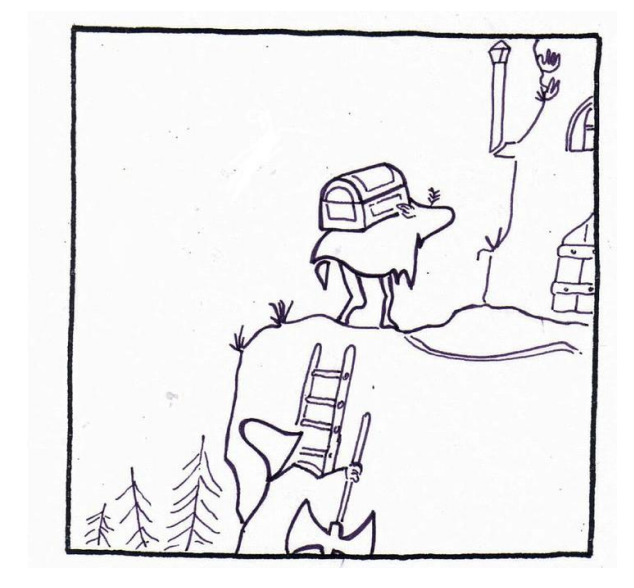

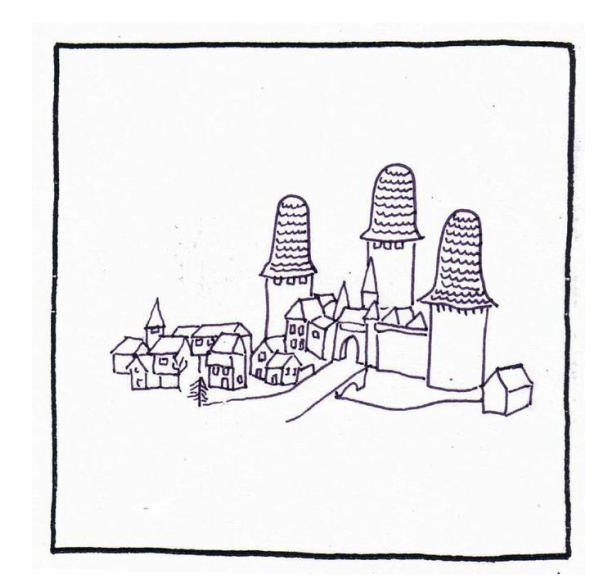

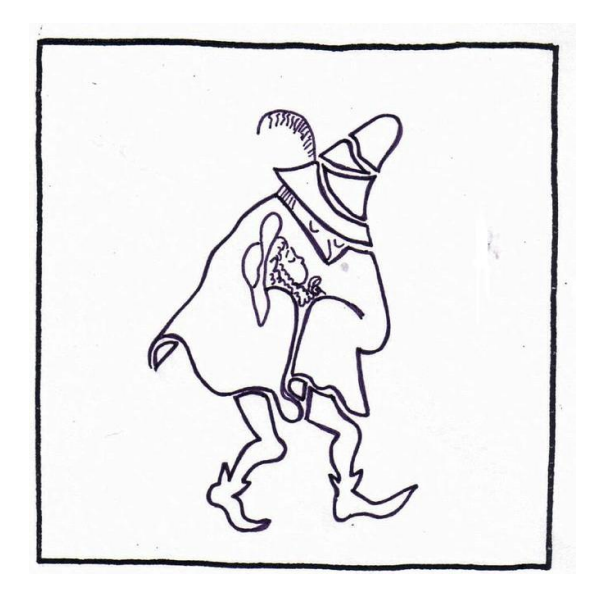

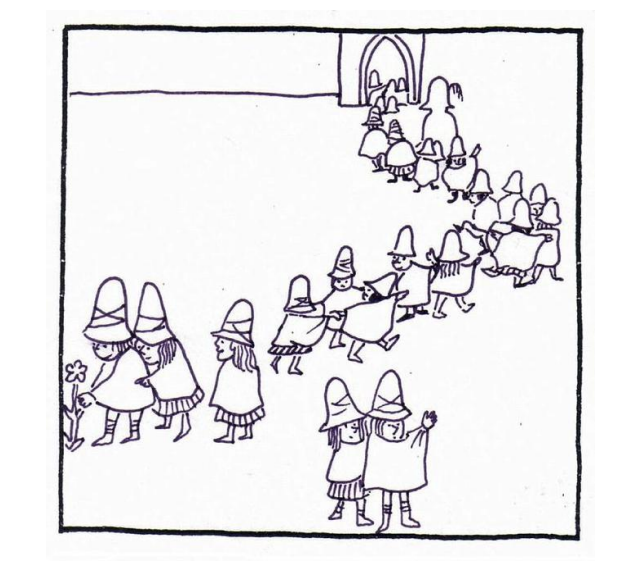

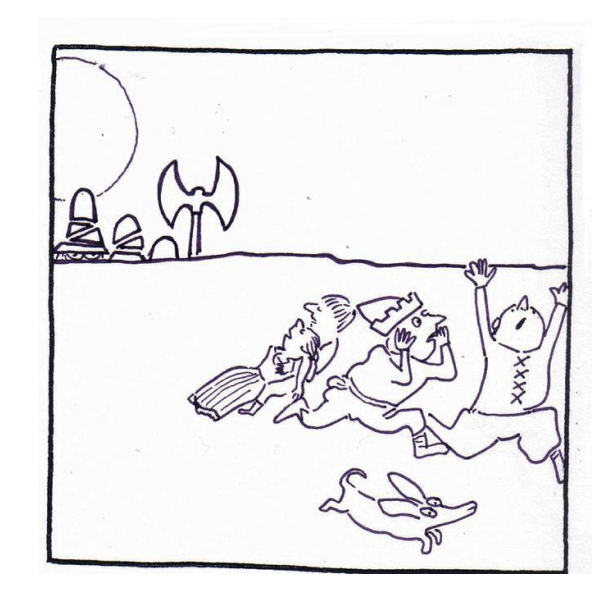